# **C++ Kurs Podstaw Programowania**

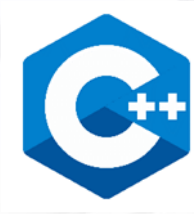

#### **1 Wprowadzenie do Programowania**

- instalacia środowiska programistycznego
- $struktura programów w C++$
- formatowanie kodu
- błędy w programach komputerowych
- identyfikatory i słowa kluczowe
- operatory arytmetyczne i zmienne

### **2 Instrukcje warunkowe i pętle**

- typ logiczny i instrukcje warunkowe
- operatory
- instrukcje warunkowe if, if-else
- petla while, do-while oraz for
- instrukcje (switch, break, continue, goto)
- liczby pseudolosowe

### **3 Tablice i napisy**

- inicjalizacja tablic
- tablice wielowymiarowe
- napisy
- Tablice napisów
- biblioteka cstring

## **4 Funkcje**

- deklaracia i definicia funkcii
- rekurencja
- przeładowanie funkcji
- funkcje o nieokreślonej liczbie argumentów

## **5 Wskaźniki i referencje**

- operator adresu i wyłuskania
- arytmetyka wskaźników
- tablice alokowane dynamicznie
- argumenty i tablice przesyłane przez wskaźniki i referencję

### **6 Operacje na plikach tekstowych**

- implementacia plików w języku C++
- strumieniowa implementacia plików
- nieścisłości i częste błędy operacji plikowych
- wczytywanie z plików i zapis do plików danych z programu

### **7 Struktury i klasy**

- składniki klas i struktur
- tworzenie obiektów klas
- funkcje w klasach

### **8 Podstawy programowania obiektowego**

- konstruktory i destruktory
- dziedziczenie
- polimorfizm

## **9 Uzupełnienie wiadomości**

- łańcuchy znaków
- zaawansowane funkcje
- biblioteka <cmath>
- używanie dokumentacji programistycznej
- najczęściej stosowane algorytmy
- złożoność algorytmów

#### **10 Praktyczne zastosowanie**

wspólne napisanie zaawansowanego programu, który wykorzystywałby wszystkie elementy zawarte w kursie

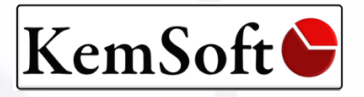